## **VTU Question Bank**

# **UNIT – 1 Introduction to WWW, XHTML**

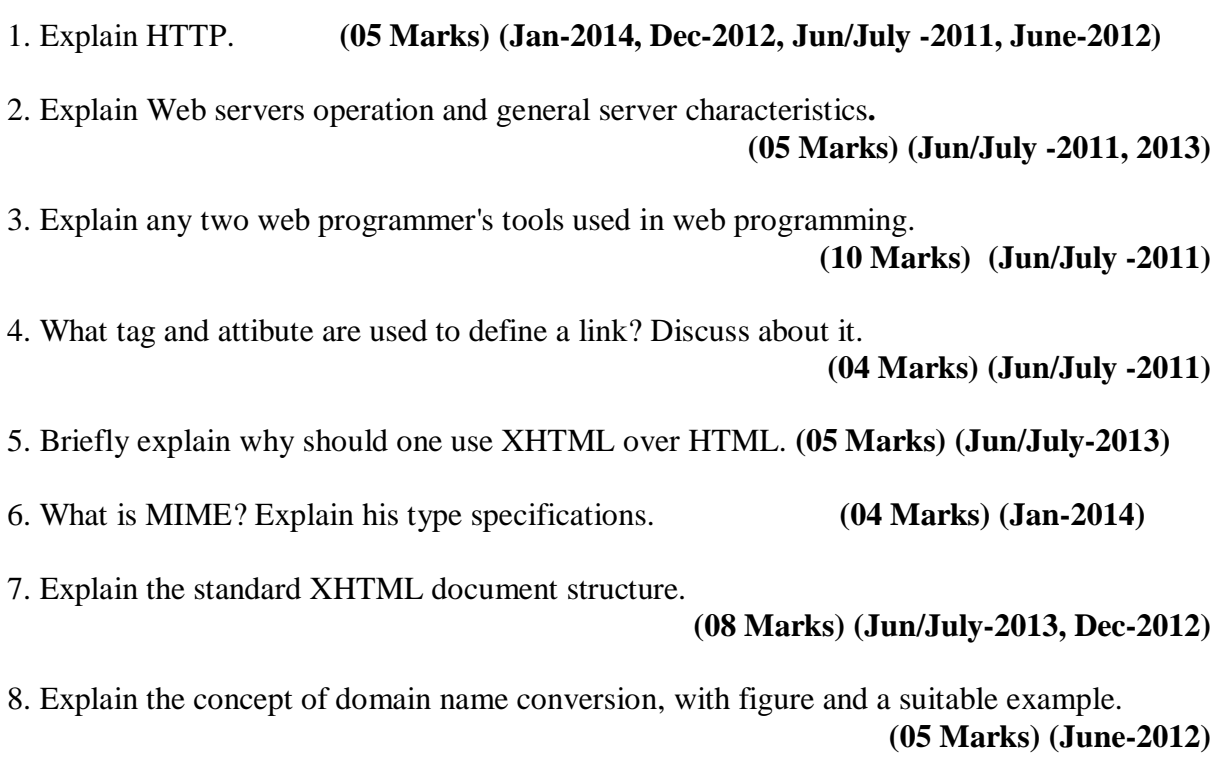

9. Explain the following tags with syntax and an example for each:<br>i)  $\langle p \rangle$  ii)  $\langle p \rangle$  iii)  $\langle \langle s \rangle$  iv)  $\langle s \rangle$   $\langle s \rangle$   $\langle b \rangle$   $\langle b \rangle$   $\langle b \rangle$   $\langle b \rangle$   $\langle b \rangle$   $\langle 10$  Marks) (June-2012) i)  $\langle p \rangle$  ii)  $\langle pre \rangle$  iii)  $\langle sup \rangle$  iv)  $\langle sub \rangle$  v)  $\langle blockquote \rangle$ 

#### **UNIT – 2 XHTML, CSS**

1. What tag and attribute are used to define a link? Discuss about it.

**(04 Marks) (Jun/July -2011)**

2. Explain all controls that are created with the <input> tag with examples, which are used for text collection. **(08 Marks) (Jun/July -2011)**

3. Explain the XHTML tags used for lists in documents. **(08 Marks) (Jun/July -2011)**

4. What is the purpose of external level style sheet? Compare it with the other two levels. Write the format of external level style sheet. **(04 Marks) (Jun/July -2011)**

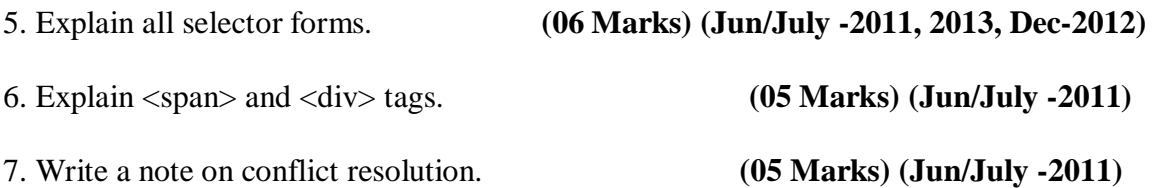

8. Explain the different levels of style sheets are available in CSS.

**(04 Marks) (Jan-2014, Dec-2012)**

9. Explain following tags, with example: i) Select ii)Frame iii)Textarea iv) Div. **(08 Marks)(Jan-2014)**

10. Write a XHTML program to create a table with two levels of column label: an overall label, meals and three secondary labels, breakfast, lunch and dinner. There must be two levels of row labels: an overall label, foods and four secondary labels, bread, main course, vegetable and dessert. The cells of the table must contain a number of grams for each category of the food. **(12 Marks) (Jun/July-2013)**

11. How lists are handled in XHTML? Design an XHTML code for illustrating nested lists. **(10 Marks) (Dec-2012)**

12. Write an XHTML document to describe an ordered list of four states. Each element of the list must have an unordered list of at least two cities in the state. **(05 Marks) (June-2012)**

13. Explain the following, with respect to table creation in XHTML documents. i) <table> ii)tr, th and td attributes iii)rowspan and colspan attributes iv) text decoration v) < span> and < div>. **(05 Marks)** (June-2012)

14. Design an XHTML code for constructing a sample class timetable to illustrate table handling. **(10 Marks) (Dec-2012)**

15. Write a XHTML program to create nested ordered lists of cars. The Outer List must have three entries: compact, midsize, and sports. Inside each of these three lists there must be two sublists of body styles. The compact- and midsize-car sublists are two door and four door; the sports-car sublists are coupe and convertible. Each body-style sublist must have at least three entries, each of which is the make and model of a particular car that fits the category. The outer list must use uppercase Roman numerals, the middle lists must use uppercase letters, and the inner lists must use Arabic numerals. The background color for the compact-car list must be pink; for the midsize-car list, it must be blue; for the sports-car list, it must be red. All of the styles must be in a document style sheet. **(10 Marks) (Jun/July-2013)**

### **UNIT – 3 JAVASCRIPT**

1. Describe three major differences between Java and Java script.

**(03 Marks) (Jun/July -2011)**

2. Explain Java Script Array methods with examples. **(07 Marks) (Jun/July -2011, 2013, June-2012)**

3. Explain screen output and keyboard input.

**(10 Marks) (Jun/July -2011, Dec-2012, June-2012)**

4. Explain the different primitive types in JavaScript. **(06 Marks) (Jan-2014)**

5. Explain how objects in Javascript are created, modified, and accessed with code snippets. **(08 Marks) (Jun/July-2013, Dec-2012)**

6. Explain the metacharacters pre-defined character classes in Javascript, with examples. **(08 Marks) (Jun/July-2013)**

7. Write an XHTML document and JavaScript function to compute and print reverse of a given number. **(05 Marks) (June-2012)**

8. Write XHTML and Javascript script which has five buttons labelled five different colors. The event handler for these buttons must produce a message starting the choosen favourite color. The event handler must be implemented as a function. Whose name must ne assigned to the onclick attribute of the radio button element. The choosen color must be sent to the event handler as a parameter use a onclick event to trigger a call to alert, which should display brief description of the selected color. **(08 Marks) (Jan-2014, Jun/July-2013)**

### **UNIT – 4 JAVASCRIPT & XHTML, DOM Using JAVASCRIPT**

1. Discuss the different approaches of XHTML element access in Javascript. **(06 Marks) (Jun/July -2011, 2013, June-2012)**

2. Explain, with an example, handling events from body elements using onload attribute. **(04 Marks) (Jun/July -2011)**

3. Explain event handler connection for DOM2 event model. **(10 Marks) (Jun/July -2011)**

4. Describe all the differences between the three possible values of the position property. **(07 Marks) (Jan-2014, Jun/July -2011, Dec-2012, June-2012)**

5. Explain element visibility **(03 Marks) (Jun/July -2011, Dec-2012, June-2012).**

6. With an example of XHTML doc with java script, explain dynamic content **(10 Marks) (Jun/July -2011).**

7. Explain Navigator object, with an example. **(04 Marks) (Jan-2014)**

8. Write a program in XHTML to create five radio buttons, labelled red, blue, green, yellow and orange. The event handlers for these buttons must produce message stating the chosen favourite color. The Event handler must be implemented as a function. Assign the event handler to the event property of the button element. **(10 Marks) (Jun/July-2013)**

9. What is an event? List the most commonly used events and their tag attributes. **(10 Marks) (Dec-2012)**

10. Briefly discuss the event handling from body elements and button elements and button elements in Java Script. **(10 Marks) (Dec-2012)**

11. How stacking of elements done in JavaScript/XHTML? Write a program to illustrate dynamic stacking of images. **(08 Marks) (Dec-2012, June-2012)**

### **UNIT – 5 INTRODUCTION TO XML**

1. What is the purpose of DTD? What are four possible keywords in DTD declaration? Write their format. **(05 Marks) (Jan-2014, Jun/July -2011)**

2. What is the purpose of character data section? Explain with an example.

**(05 Marks) (Jun/July -2011)**

3. Explain the two categories of user defined XML schema data types. **(04 Marks) (Jun/July -2011)**

4. Mention the advantages of XML schema over DTD's. **(06 Marks) (Jun/July -2011, 2013)**

5. Explain the three types that can be used to describe data in an element declaration, with an example each. **(09 Marks)(Jan-2014)**

6. How does XSLT processor use an XSLT stylesheet with an XML document?

**(05 Marks)(Jan-2014)**

7. Explain the transformation process by an XSLT processor. **(05 Marks) (Jun/July-2013)**

8. Create a DTD for a catalog of cars, where each car has the child elements make, model, year, color, engine, number\_of\_doors, transmission\_type, and accessories. The engine element has the child elements number-of-cylinders and fuel\_system. The accessories element has the attributes radio, air\_conditioning, power\_windows, power\_Steering, and power brakes, each of which is required and has the possible values yes and no. Entities must be declared for the names of popular car makes, create an XML document that is valid for this DTD. **(07 Marks) (Jun/July-2013)**

9. What is DTD? Describe the approach to declare element entities and attributes. **(10 Marks) (June-2012)**

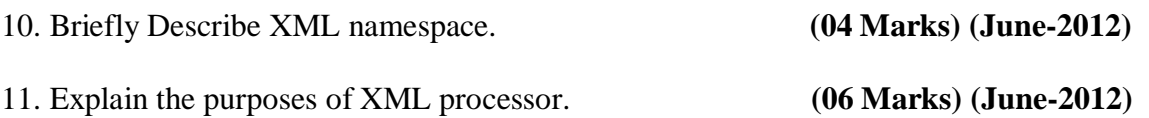

#### **UNIT – 6 PERL**

1. Explain the string functions, its parameters and its actions in perl. **(06 Marks) (Jun/July -2011, June-2012)**

2. Explain common gateway interface and its linkage. **(04 Marks) (Jun/July -2011)**

3. Explain the fundamentals of arrays in perl. **(05 Marks) (Jun/July -2011)**

4. Write a simple perl program with use of arrays to read the names, convert them to upper case letters and the array to be sorted and displayed.

**(05 Marks) (Jun/July -2011, June-2012)**

5. Explain the different categories of a variable in Perl along with an example. **(09 Marks)(Jan-2014, Jun/July-2013, Dec-2012)**

6. Write a perl program to copy contents from one file to another. **(04 Marks) (Jan-2014)**

7. What is CGI? Explain CGI pm module, with an example. **(07 Marks)(Jan-2014, Jun/July-2013)**

8. How files are handled in perl? List File Use Specifications and their meaning. **(05 Marks) (Dec-2012, June-2012)**

9. What is a query string? How is it transmitted to the server with the GET and POST methods? **(06 Marks) (Dec-2012)**

### **UNIT – 7 INTRODUCTION TO PHP**

1. Explain any six string functions in PHP. **(06 Marks) (Jan – 2014)**

2. With an neat diagram, explain logical internal structure of array in PHP.

**(04 Marks) (Jan – 2014)**

3. Write a PHP functions that reads contents from a file and write into a file.

**(06 Marks) (Jan – 2014)**

4. Explain the different types of scalar types are available in PHP. **(04 Marks) (Jan – 2014)**

#### **UNIT – 8 INTRODUCTION TO RUBY**

1. Discuss the different pattern matching operations are available in ruby with example each. **(09 Marks) (Jan – 2014)**

2. Explain keyboard input and screen output in ruby. **(04 Marks) (Jan – 2014)**

3. Explain with a neat diagram, directory structure of rails 1 application.

**(07 Marks) (Jan – 2014)**